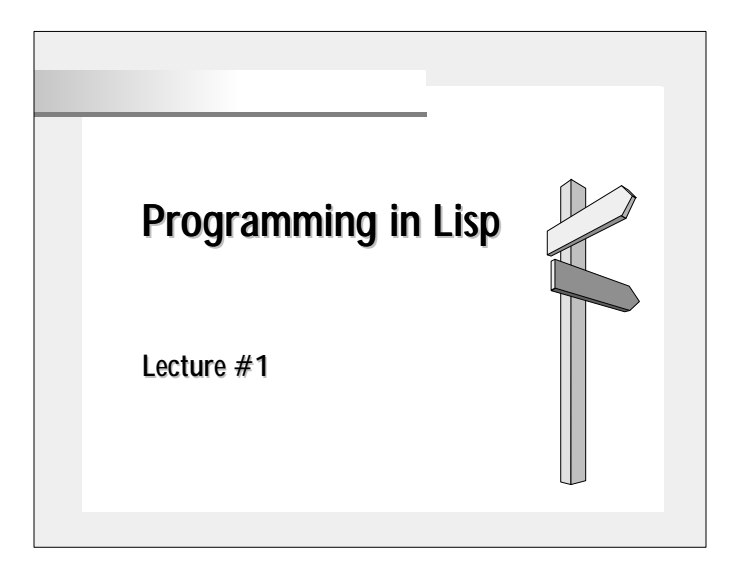

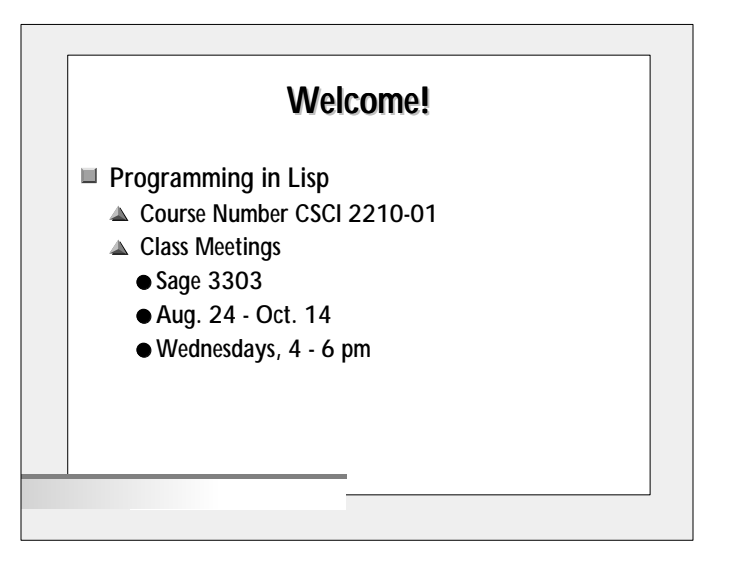

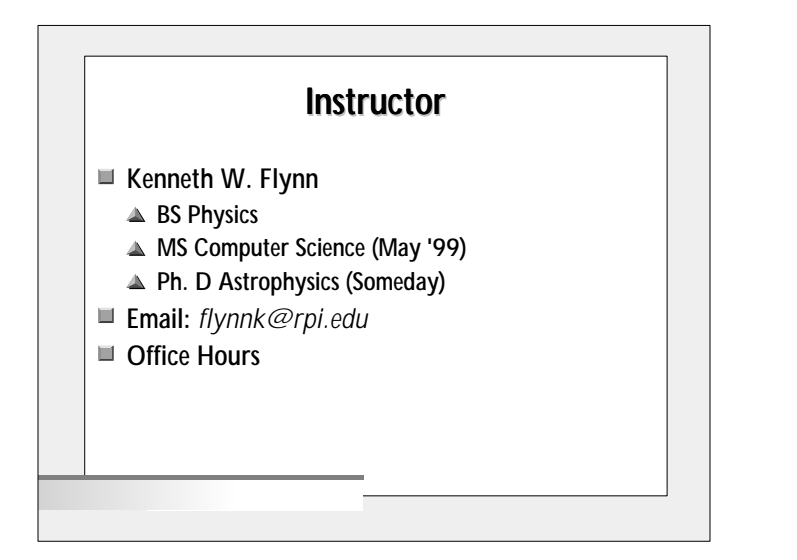

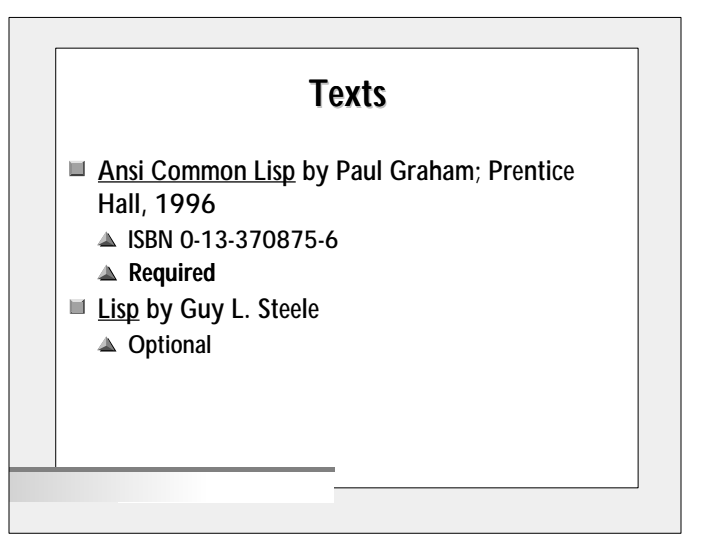

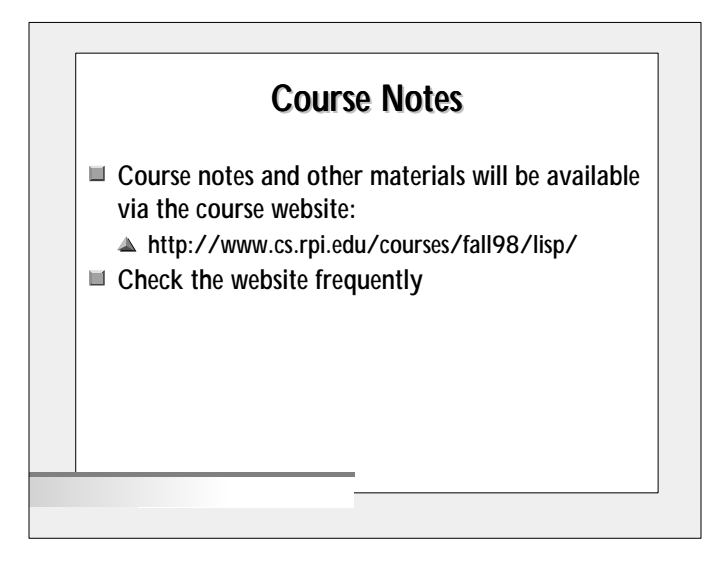

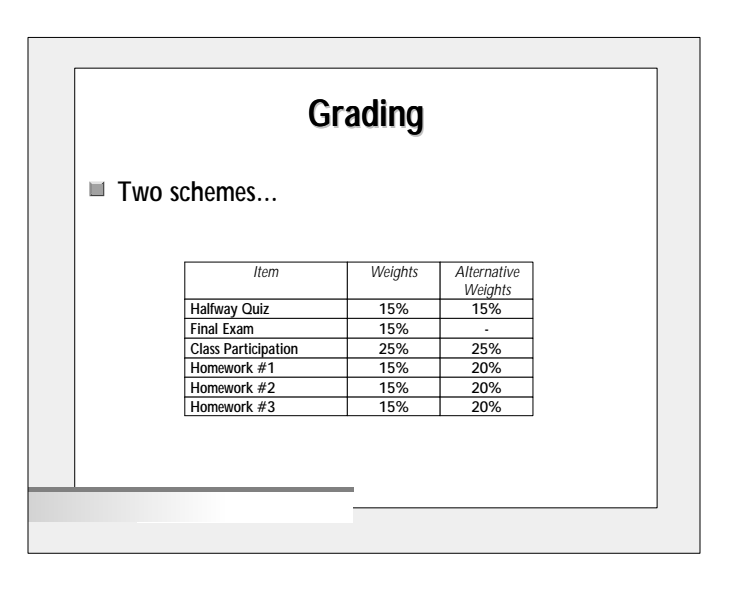

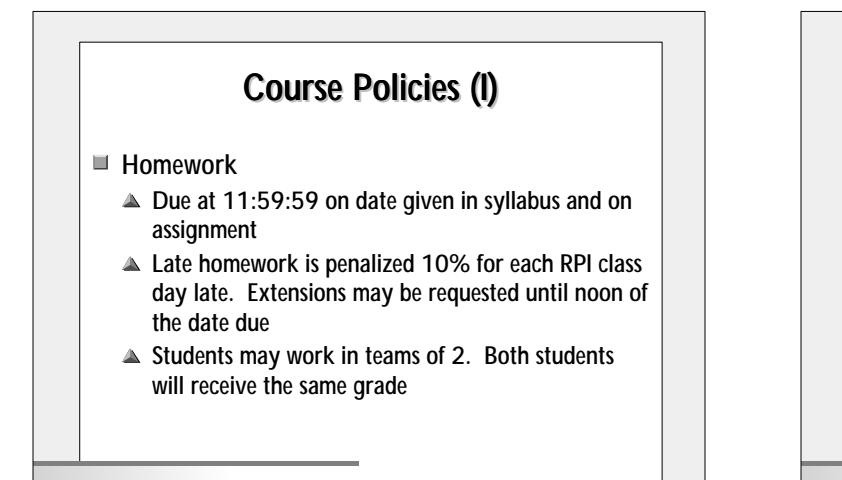

## Course Policies (II)

 $\blacksquare$  Exams

- $\triangle$  May cover material from lectures or readings
- ▲ Time conflicts should see me ASAP

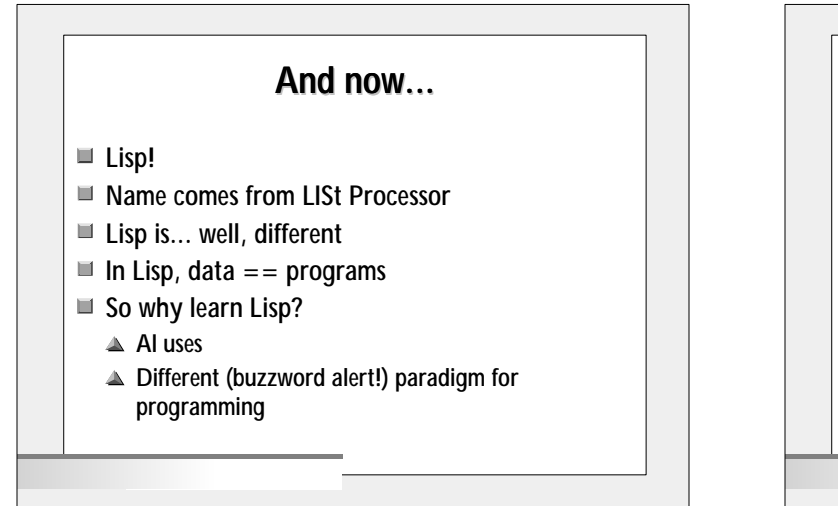

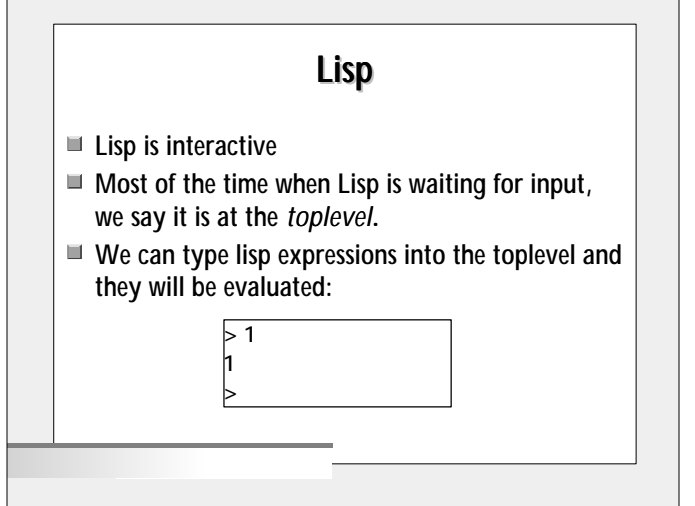

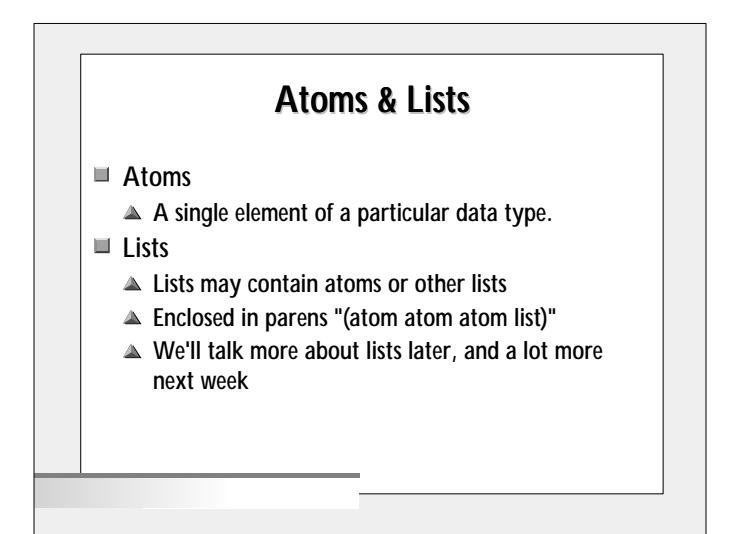

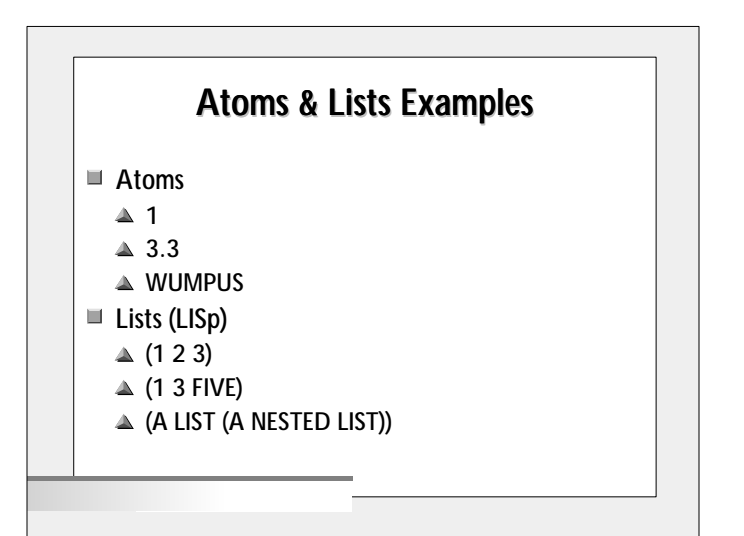

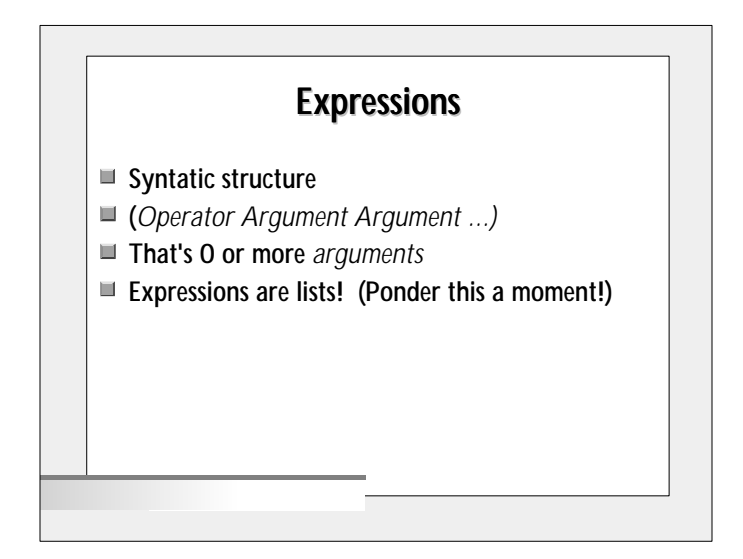

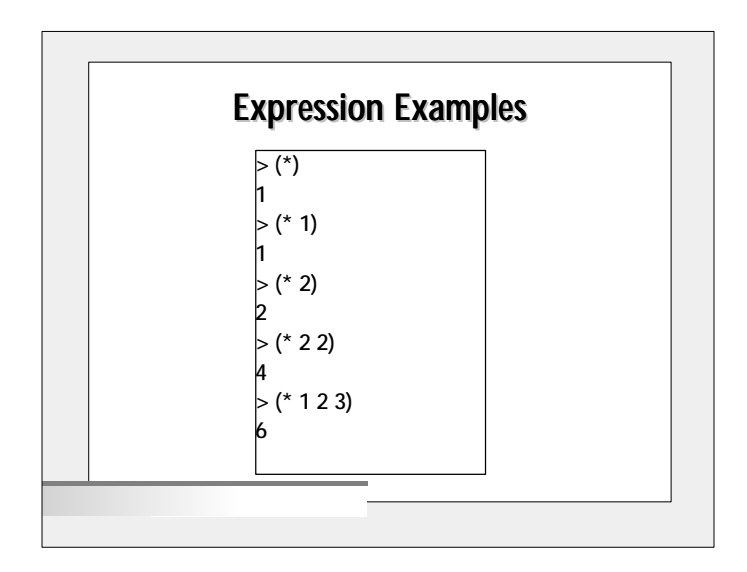

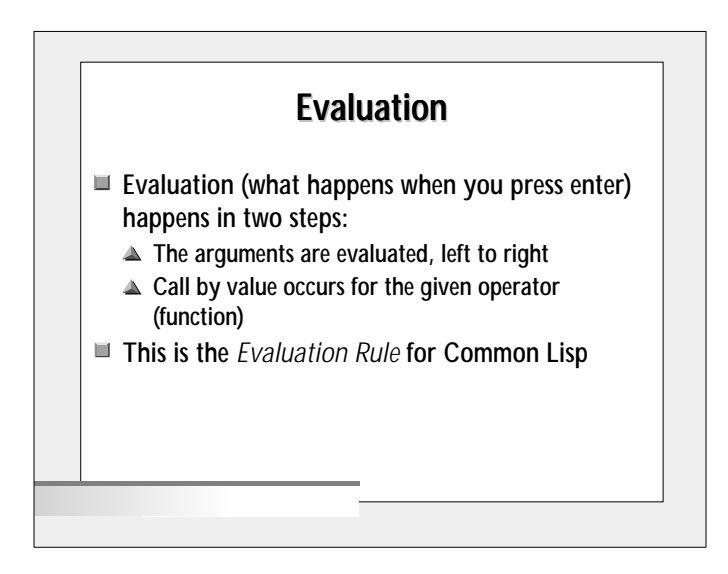

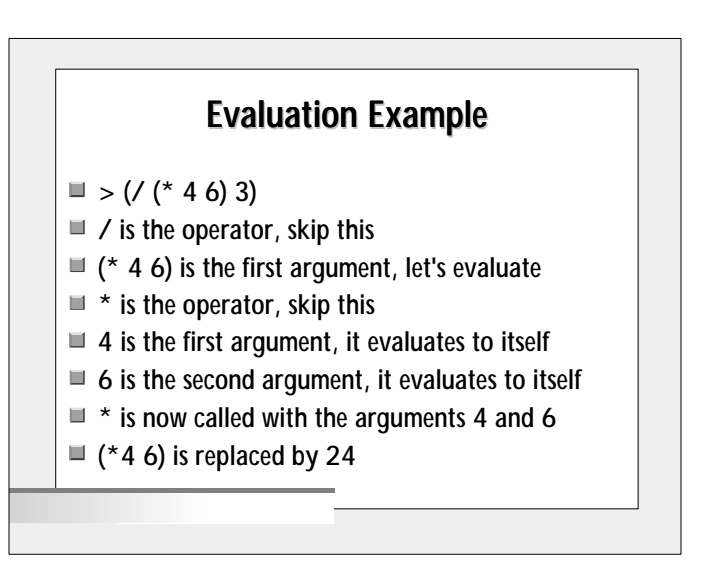

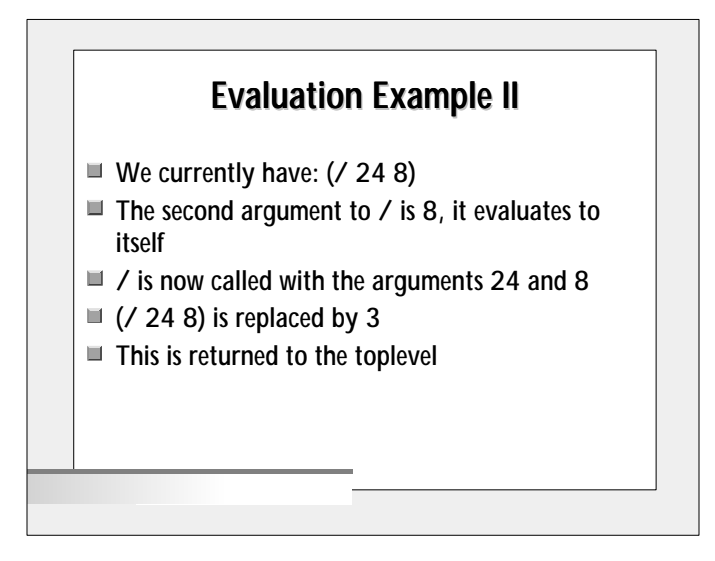

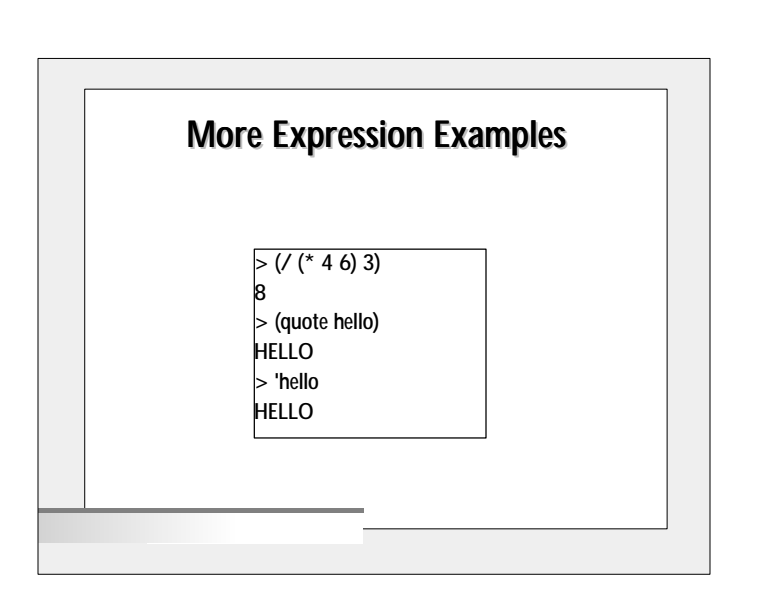

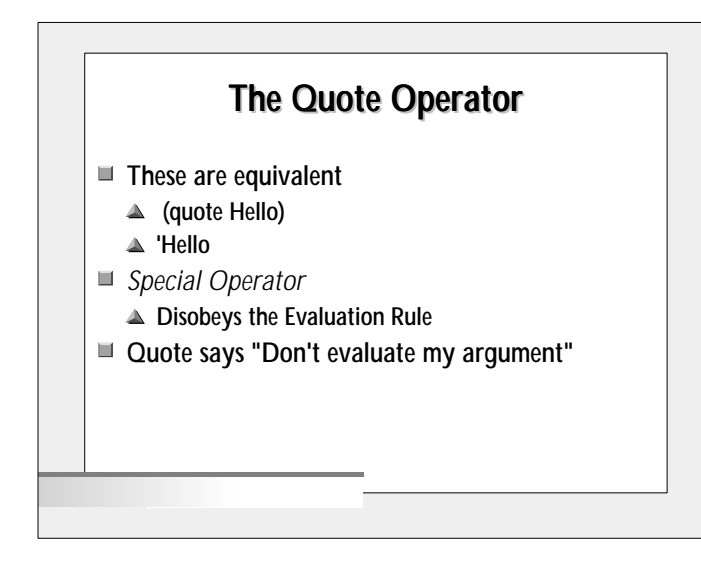

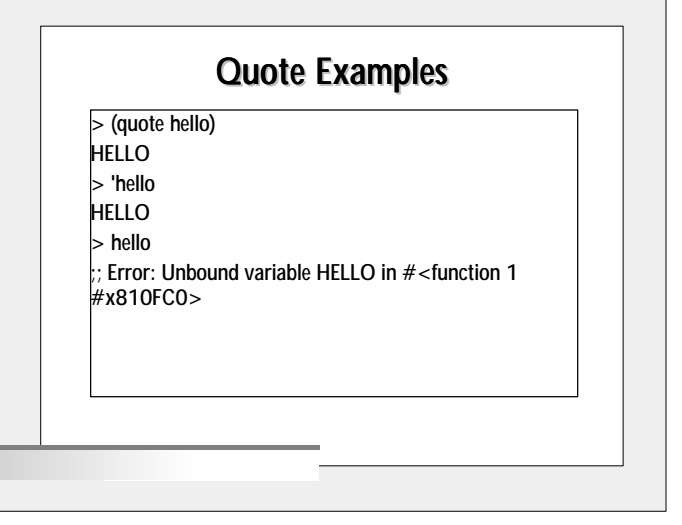

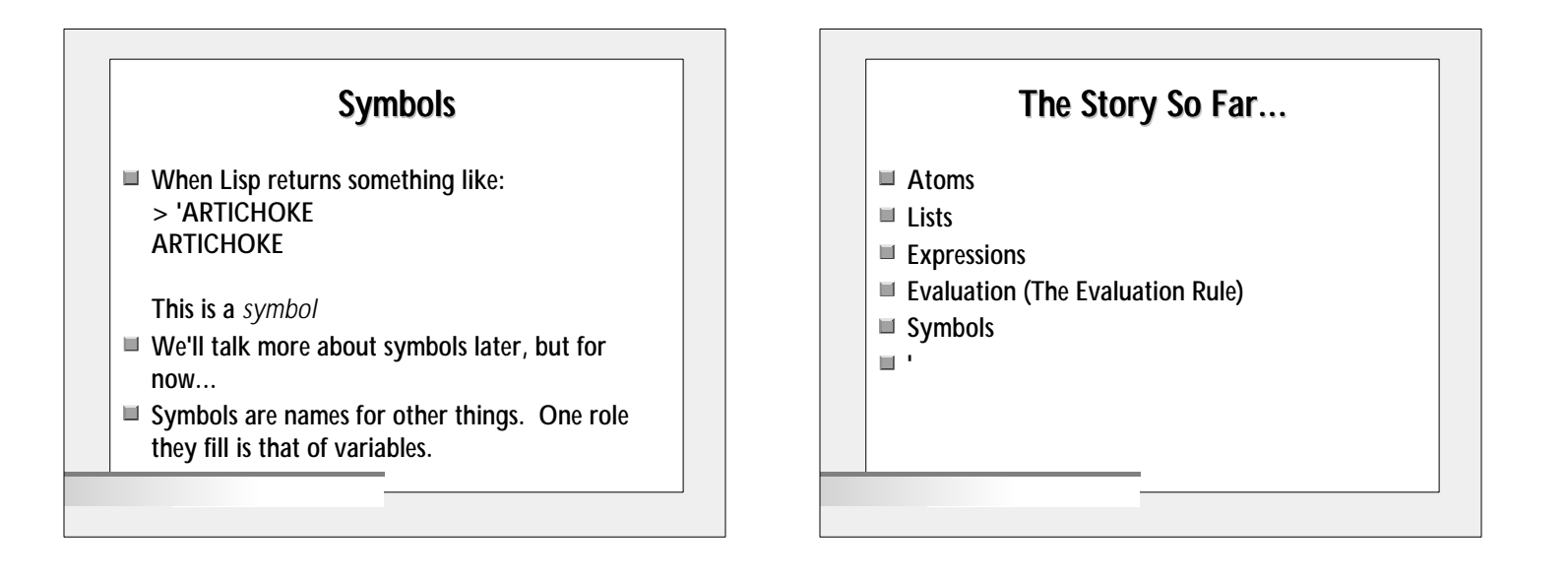

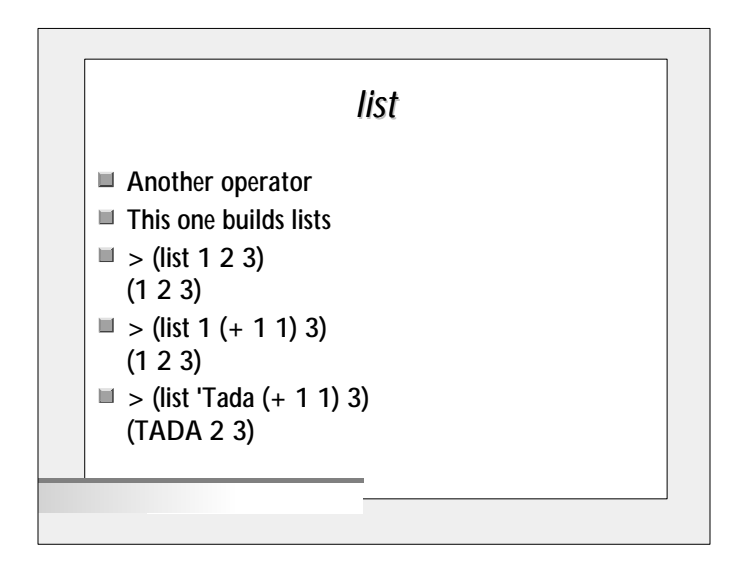

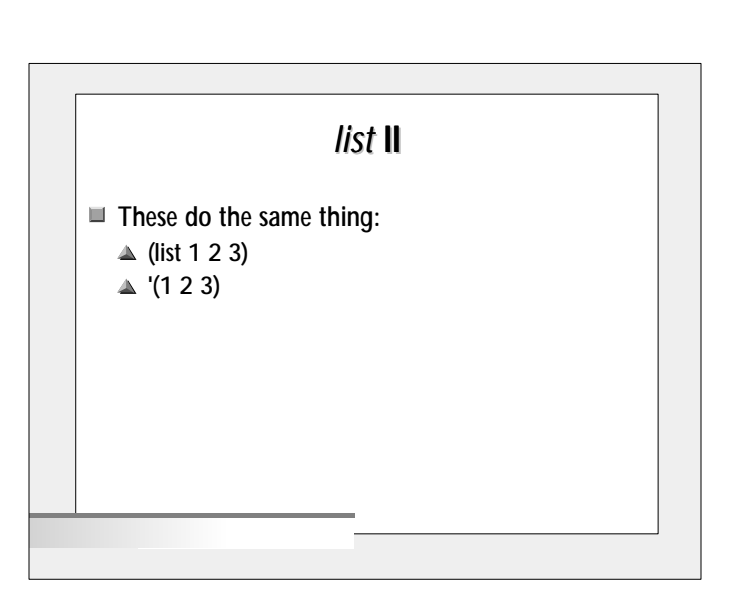

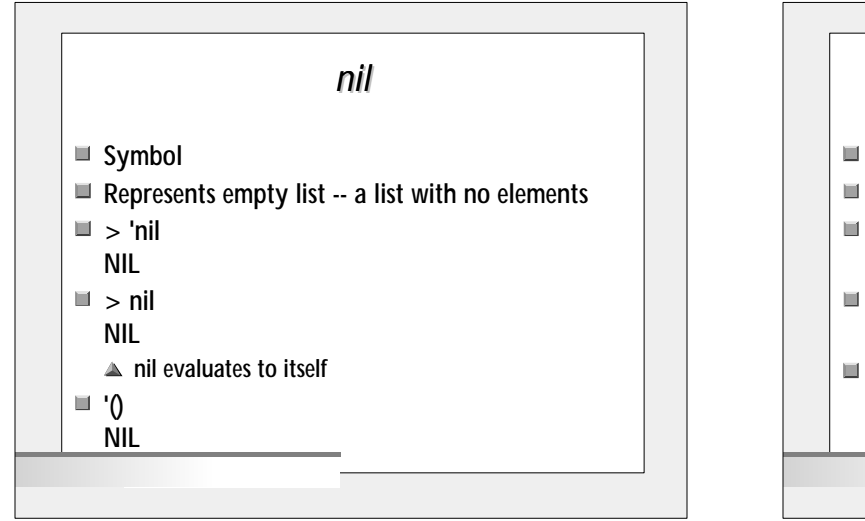

## Is There No Truth in Beauty? ■ Lisp has the concept of Boolean values  $\blacksquare$  The value "True" is represented by  $t$  $\blacksquare$  > t T The value "False" is represented by *nil* ▲ This is a second use for nil  $\blacksquare$  Functions that determine truth are called *predicates*

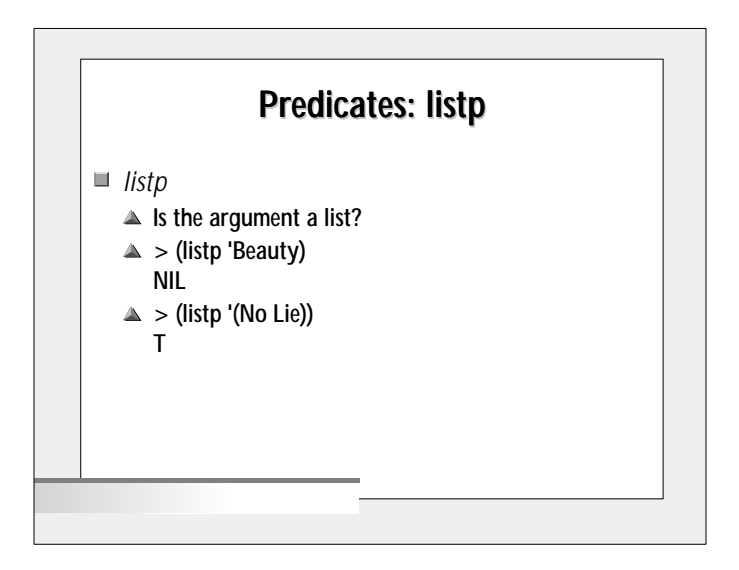

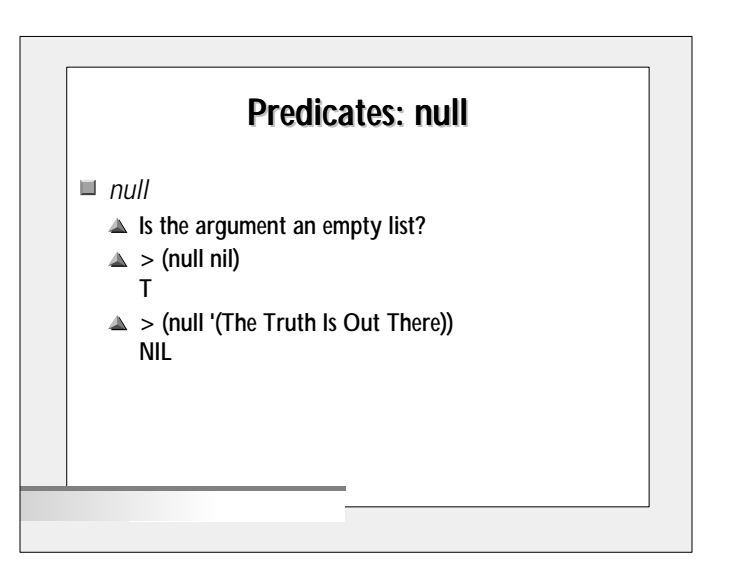

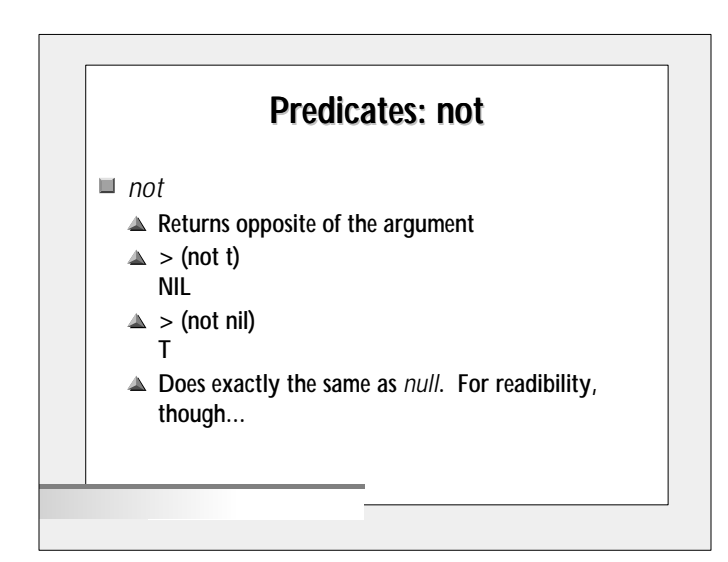

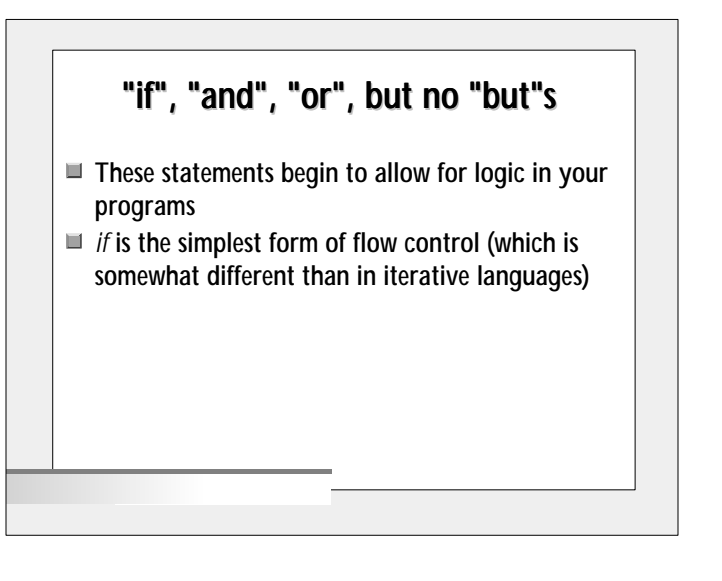

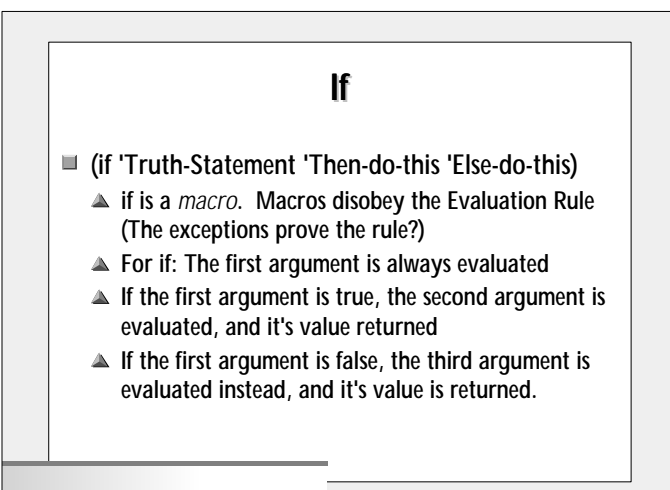

## If if it is a local part of the samples of the samples of the samples of the samples of the samples  $\blacksquare$  > (if t 'A 'B) A  $\blacksquare$  > (if nil 'a 'b) B

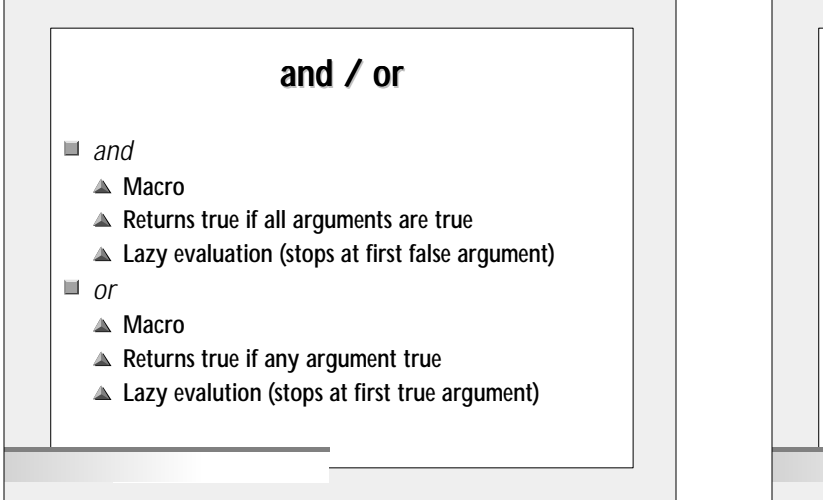

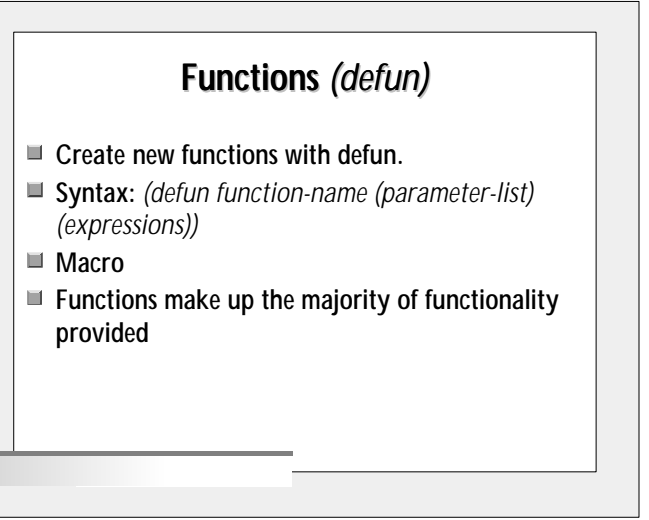

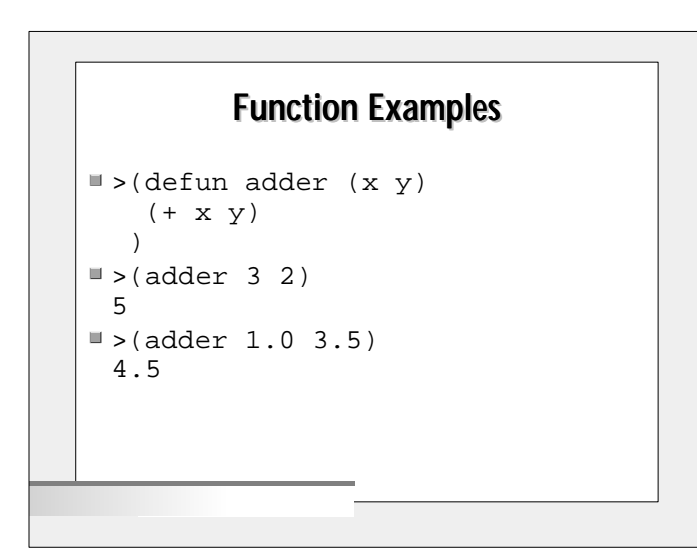

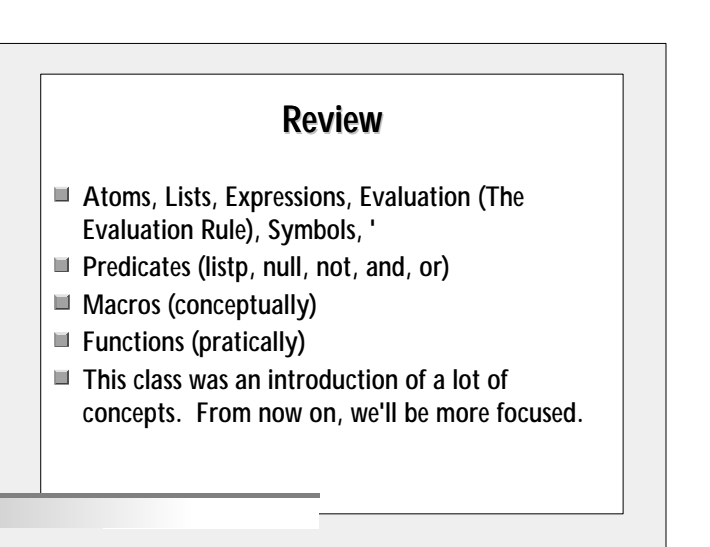

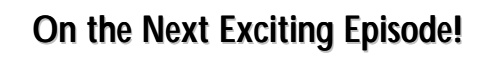

- Input and Output
- Variables (or not...)
- Lisp Data Structures: lists and arrays

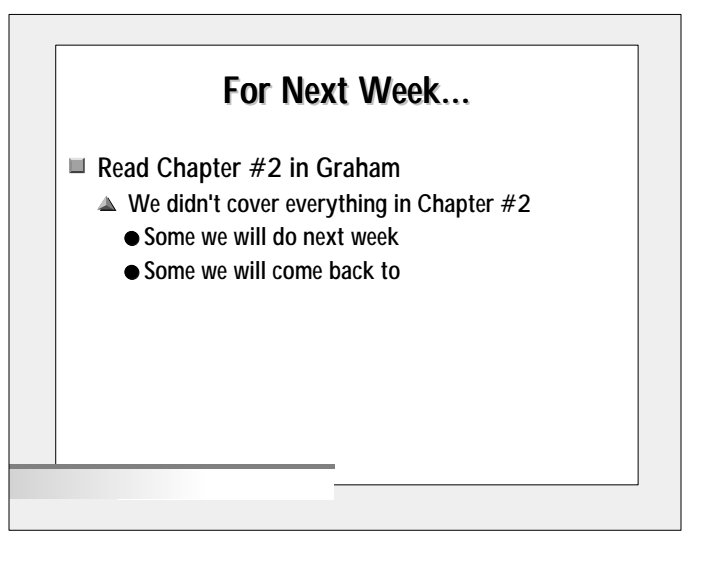

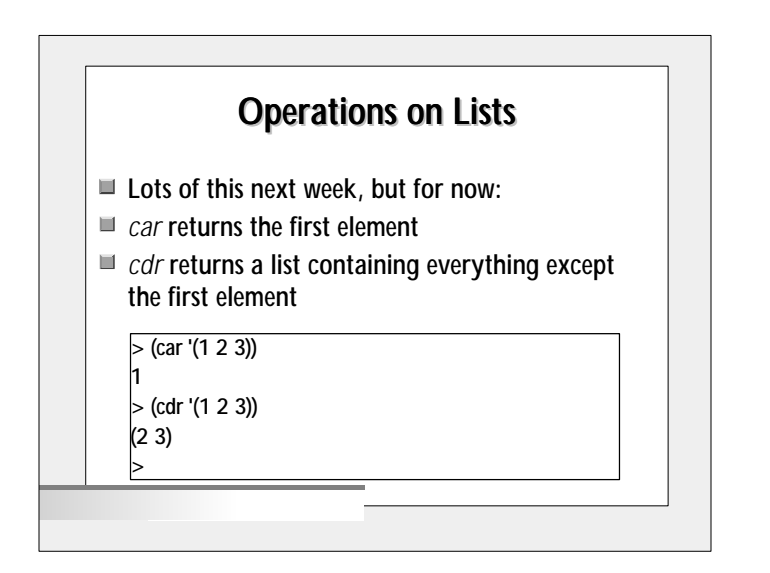

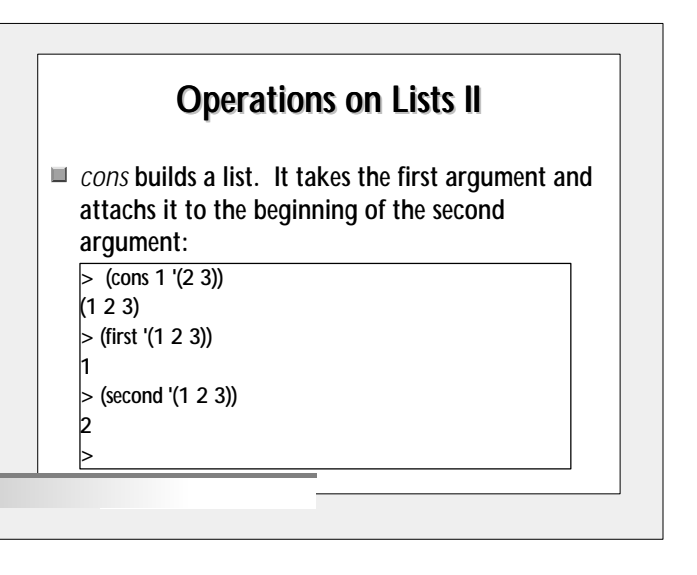